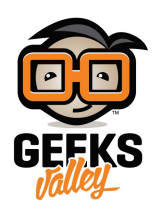

## [لعبة](https://geeksvalley.com/en/tutorial/arduino-game-x-o-on-the-tft-display/) [O/X](https://geeksvalley.com/en/tutorial/arduino-game-x-o-on-the-tft-display/) [باستخدام الاردوينو والشاشة الرستالية](https://geeksvalley.com/en/tutorial/arduino-game-x-o-on-the-tft-display/)

## مقدمة

تستخدم الشاشة في تطبيقات مختلفة في حياتنا اليومية لعرض البيانات والاحصائيات وعرض الصور والفيديوهات المصورة، ستتعلم ف هذا الدرس كيف تبرمج لعبة O/X باستخدام الاردوينو والشاشة الرستالية مقاس 2.8 انش.

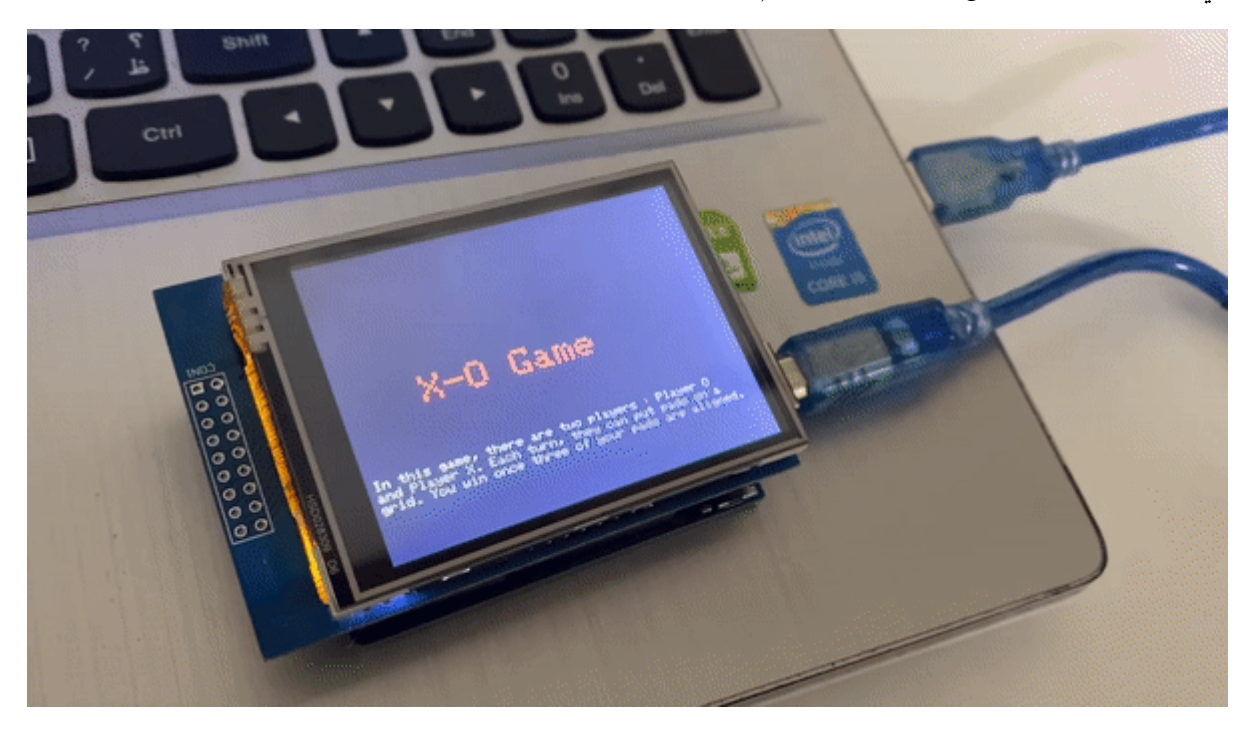

المواد والأدوات

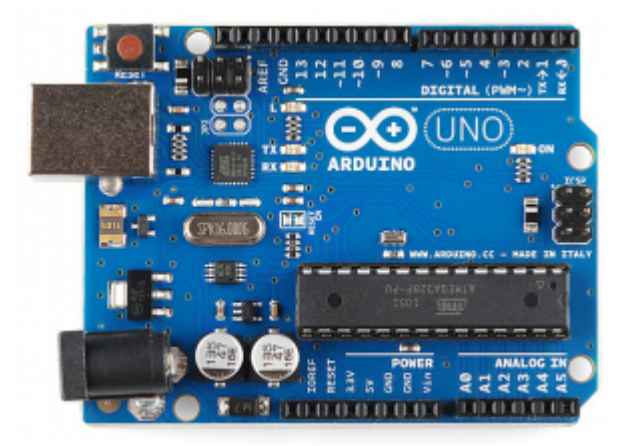

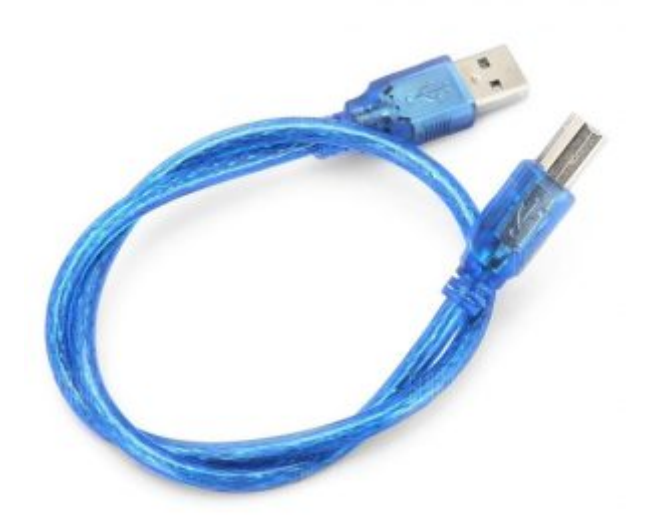

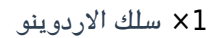

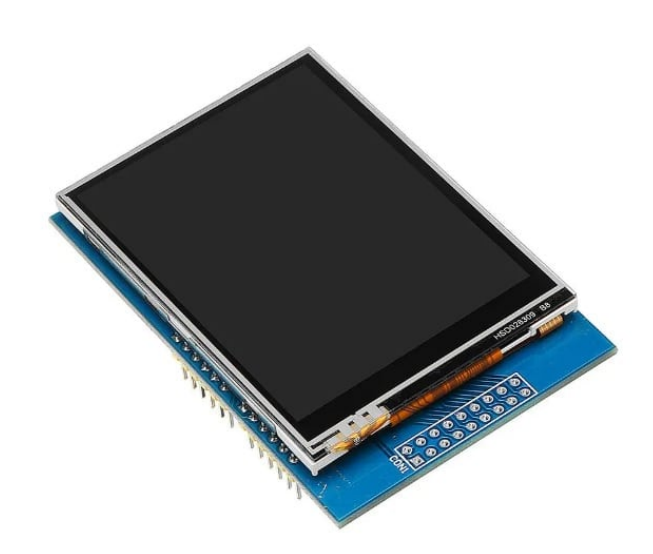

1× [شاشة كرستالية "2.8](https://geeksvalley.com/product/2-8-inch-tft-lcd-touch-screen/)

## توصيل الدائرة

قم بتثبيت الشاشة الكرستالية كما هو ظاهر بالصور عليك الانتباه للمنافذ يجب توصيلها في مكانها الصحيح على لوحة الاردوينو.

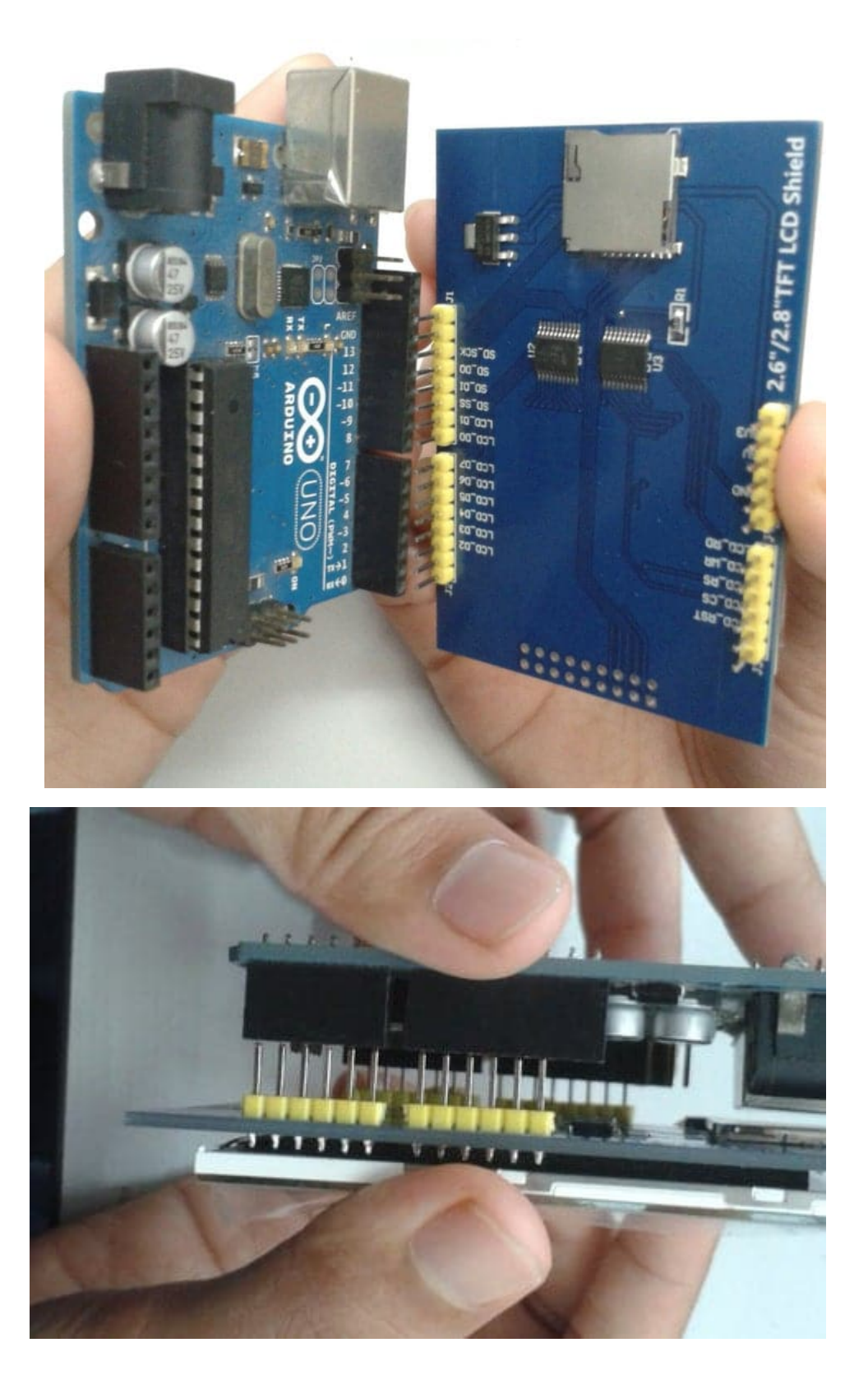

الكود البرمجي

قبل رفع الكود البرمجي للوحة الاردوينو عليك تحميل المكتبات الضرورية للمشروع.

من خلال الرابط التال:

أولا متبة [Touchscreen](https://github.com/GeeksValley/TouchScreen/raw/main/TouchScreen.zip) 

ثانيا متبة [GFX\\_Elegoo](https://github.com/GeeksValley/TouchScreen/raw/main/Elegoo_GFX.zip)

#include <TouchScreen.h> #include <Elegoo GFX.h> #include <Elegoo TFTLCD.h> #include <avr/pgmspace.h> #define LCD CS A3 #define LCD CD A2 #define LCD WR A1 #define LCD RD A0 #define LCD RESET A4 #define BLACK 0x0000 #define BLUE 0x001F #define RED 0xF800 #define GREEN 0x07E0 #define CYAN 0x07FF #define MAGENTA 0xF81F #define YELLOW 0xFFE0 #define WHITE 0xFFFF #define YP A2 #define XM A3 #define YM 8 #define XP 9 TouchScreen  $ts = TouchScreen(XP, YP, XM, YM, 400);$ Elegoo TFTLCD tft(LCD CS, LCD CD, LCD WR, LCD RD, LCD RESET);  $const$  unsigned char x bitmap []PROGMEM={ 0,x0,0x0,0x0,0x0,0x0,0x0,0x0,0x0,0x0 0,x0,0x0,0x0,0x0,0x0,0x0,0x0,0x0,0x0 0,x0,0x0,0x0,0x0,0x0,0x0,0x0,0x0,0x0 0,x0,0x0,0x0,0x0,0x0,0x0,0x0,0x0,0x0 0,x0,0x0,0x0,0x0,0x0,0x0,0x0,0x0,0x0 0,x0,0x0,0x0,0x0,0x0,0x0,0x0,0x0,0x0 0,x0,0x0,0x0,0x0,0x0,0x0,0x0,0x0,0x0 0,x0,0x0,0x0,0x0,0x0,0x0,0x0,0x0,0x0 0,x0,0x0,0x0,0x0,0x0,0x0,0x0,0x0,0x0  $0\times3$ , $0\times$ ff, $0\times$ ff, $0\times0$ , $0\times1$ , $0\times$ ff, $0\times$ ff, $0\times0$ , $0\times0$ ,  $0x1,0x$ ff,0xff,0xe0,0x1,0xff,0xff,0xc0,0x0,  $0x1,0x$ ff,0xff,0xf0,0x3,0xff,0xff,0xc0,0x0, 0x0,0xff,0xff,0xf0,0x7,0xff,0xff,0x80,0x0, 0x0,0xff,0xff,0xf8,0x7,0xff,0xff,0x80,0x0, 0x0,0x7f,0xff,0xf8,0xf,0xff,0xff,0x0,0x0,  $0\times0$ , $0\times3f$ , $0\times f$ , $0\times f$ , $0\times f$ , $0\times f$ , $0\times f$ , $0\times0$ , $0\times0$ ,  $0x0,0x3f,0xff,0xfe,0x1f,0xff,0xfe,0x0,0x0,$  $0x0,0x1f,0xf,0xfe,0x1f,0xff,0xfc,0x0,0x0,$ 0x0,0x1f,0xff,0xff,0x3f,0xff,0xfc,0x0,0x0, 0x0,0xf,0xff,0xff,0x7f,0xff,0xf8,0x0,0x0, 0,x0,0x8,0xf,0xff,0xff,0xff,0xff,0xf0,0x0

```
0x0.0x7.0xff.0xff.0xff.0xff.0xff.0xf0.0x0.0x0.0x0,0x3,0xff,0xff,0xff,0xff,0xe0,0x0,0x0,
0x0,0x3,0xff,0xf,0xf,0xf,0xf,0xe0,0x0,0x0,0x0,0x1,0xff,0xf,0xf,0xf,0xf,0xc0,0x0,0x0,0x0,0x1,0xff,0xf,0xf,0xf,0xf,0xc0,0x0,0x0,0x0,0x0,0xff,0xff,0xff,0xff,0x80,0x0,0x0,
0x0,0x0,0xff,0xff,0xff,0xff,0x80,0x0,0x0,
0x0,0x0,0x7f,0xff,0xff,0xff,0x0,0x0,0x0,
0x0,0x0,0x3f,0xff,0xff,0xfe,0x0,0x0,0x0,
0x0,0x0,0x3f,0xff,0xff,0xfe,0x0,0x0,0x0,
0x0,0x0,0x1f,0xff,0xff,0xfc,0x0,0x0,0x0,
0 \times 0, 0 \times 0, 0 \times 1f, 0 \times ff, 0 \times fr, 0 \times fc, 0 \times 0, 0 \times 0, 0 \times 0,
0\times0,0\times0,0\times1f,0\timesff,0\timesff,0\times0,0\times0,0\times0,
0x0,0x0,0x3f,0xff,0xff,0xfe,0x0,0x0,0x0,
0x0,0x0,0x3f,0xff,0xff,0xfe,0x0,0x0,0x0,
0x0,0x0,0x7f,0xff,0xff,0xff,0x0,0x0,0x0,
0x0,0x0,0xff,0xff,0xff,0xff,0x80,0x0,0x0,
0x0,0x0,0xff,0xff,0xff,0xff,0x80,0x0,0x0,
0x0,0x1,0xff,0xf,0xf,0xf,0xf,0xc0,0x0,0x0,0x0,0x1,0xff,0xf,0xf,0xf,0xf,0xc0,0x0,0x0,0\times0,0\times3,0\times ff,0xff,0xff,0xff,0xe0,0x0,0x0,
0x0,0x3,0xff,0xf,0xf,0xf,0xf,0xe0,0x0,0x0,0x0,0x7,0xff,0xff,0xff,0xff,0xff,0xf0,0x0,0x0,0,x0,0x8,0xf,0xff,0xff,0xff,0xff,0xf0,0x0
0,x0,0x8,0xf,0xff,0xff,0xff,0xff,0xf0,0x0
0x0,0x1f,0xff,0xff,0x7f,0xff,0xfc,0x0,0x0,0\times0,0\times1f,0xff,0xfe,0x3f,0xff,0xfc,0x0,0x0,
0x0,0x3f,0xff,0xfc,0x3f,0xff,0xfe,0x0,0x0,
0x0,0x3f,0xff,0xfc,0x1f,0xff,0xfe,0x0,0x0,0 \times 0, 0 \times 7f, 0 \times f f, 0 \times f8, 0 \times 1f, 0 \times f f, 0 \times f f, 0 \times 0, 0 \times 0,
0\times0,0\times ff,0xff,0xf8,0xf,0xff,0xff,0x80,0x0,
0 \times 0, 0 \times ff, 0 \times ff, 0 \times f, 0 \times 7, 0 \times ff, 0 \times ff, 0 \times 80, 0 \times 0,
0x1,0xff,0xff,0xe0,0x7,0xff,0xff,0xc0,0x0,
0x1,0xff,0xff,0xe0,0x3,0xff,0xff,0xc0,0x0,
0x3,0xff,0xff,0xc0,0x3,0xff,0xff,0xe0,0x0,
0x3,0xff,0xff,0xc0,0x1,0xff,0xff,0xe0,0x0,0,x0,0x0,0x0,0x0,0x0,0x0,0x0,0x0,0x0
0,x0,0x0,0x0,0x0,0x0,0x0,0x0,0x0,0x0
0,x0,0x0,0x0,0x0,0x0,0x0,0x0,0x0,0x0
0,x0,0x0,0x0,0x0,0x0,0x0,0x0,0x0,0x0
0,x0,0x0,0x0,0x0,0x0,0x0,0x0,0x0,0x0
0,x0,0x0,0x0,0x0,0x0,0x0,0x0,0x0,0x0
0,x0,0x0,0x0,0x0,0x0,0x0,0x0,0x0,0x0
0x0,0x0,0x0,0x0,0x0,0x0,0x0,0x0,0x0
;{
//x = 0: blue
\frac{1}{x} = 1: red
int x = 0:
int rturn = 0;
int a;
int ab:
```

```
int b:
int bb;
int c;
int cb;
int d;
int db;
int e;
int eb;
int f;int fb;
int g;
int gb;
int h;
int hb;
int i;
int ib;
void setup() \{tt.reset();
tft.begin(0x9341);tft.fillScreen(BLACK);
tft.setRotation(1);
Serial.begin(9600);
tt.setCursor(60, 110);tft.setTextColor(RED);
tft.setTextSize(3);
tft.println("X-0 Game");
delay(2000);
tft.setCursor(5, 178);
tft.setTextColor(GREEN);
tft.setTextSize(1);
tft.println("In this game, there are two players : Player 0");
tft.setCursor(5, 187);
tft.println("and Player X. Each turn, they can put pads on a");
tft.setCursor(5, 196);tft.println("grid. You win once three of your pads are aligned.");
delay(1000);
tft.fillScreen(BLACK);
tft.drawLine(113, 10, 113, 230, WHITE);
tt.drawLine(208, 10, 208, 230, WHITE);tft.drawLine(30, 80, 290, 80, WHITE);
tft.drawLine(30, 160, 290, 160, WHITE);
pinMode(13, OUTPUT);
}
void loop()
}
returning:
if(rturn==1){
tft.fillScreen(BLACK);
tt.drawLine(113, 10, 113, 230, WHITE);
```

```
tt.drawLine(208, 10, 208, 230, WHITE);tt.drawLine(30, 80, 290, 80, WHITE);tft.drawLine(30, 160, 290, 160, WHITE);
rturn = 0;
x = 0;a = 0;ab = 0;b = 0;bb = 0;c = 0;cb = 0;d = 0;db = 0;e = 0;
eb = 0;f = 0;
fb = 0;g = 0;qb = 0;h = 0:
hb = 0;
i = 0;\{ib = 0;digitalWrite(13, HIGH);
TSPoint p = ts.getPoint();
digitalWrite(13, LOW);
if (p.z > ts.pressureThreshhold) {
pinMode(XM, OUTPUT);
pinMode(YP, OUTPUT);
if(p.y < 380){
if(p.x < 400){
if(x == 0)tft.fillCircle(70, 45, 25, YELLOW);
x=x+1;a = 1;delay(10);<br>}
else if(x==1){
drawX(35, 10);
x=x-1;
ab = 1;delay(10);<br>}<br>}
else if(p.x < 650 \& p.x > 400){
if(x == 0){
tft.fillCircle(160, 45, 25, YELLOW);
x=x+1;
b = 1;
delay(10);<br>}
```

```
else if(x==1){
drawX(130, 10);
x=x-1;bb = 1;
delay(10);
{{
else if(p.x > 650){
if(x == 0)tft.fillCircle(250, 45, 25, YELLOW);
x=x+1;c = 1;delay(10);<br>}
else if(x==1){
drawX(220, 10);
x=x-1;
cb = 1;delay(10);<br>}<br>}<br>}
else if (p,y > 380 \& p,y < 650) {
if(p.x < 400){
if(x == 0){
tft.fillCircle(70, 120, 25, YELLOW);
x=x+1;
d = 1;delay(10);<br>}
else if(x==1){
drawX(35, 90);
x=x-1;db = 1;delay(10);<br>}<br>}
else if(p.x < 650 \& p.x > 400){
if(x == 0){
tft.fillCircle(160, 120, 25, YELLOW);
x=x+1;e = 1;
delay(10);<br>}
else if(x==1){
drawX(130, 90);
x=x-1;eb = 1;delay(10);<br>}<br>}
else if(p.x > 650){{
if(x == 0)tft.fillCircle(250, 120, 25, YELLOW);
```

```
x=x+1;
f = 1;delay(10);<br>}
else if(x==1){
drawX(220, 90);
x=x-1;fb = 1;
delay(10);<br>}<br>}<br>}
else if(p.y > 650){
if(p.x < 400){
if(x == 0){
tft.fillCircle(70, 195, 25, YELLOW);
x=x+1;
g = 1;delay(10);<br>}
else if(x==1){
drawX(35, 160);
x=x-1;
gb = 1;{ \text{ delay}(10)};<br>}
}else if(p.x < 650 && p.x > 400){
if(x == 0){
tft.fillCircle(160, 195, 25, YELLOW);
x=x+1;
h = 1;delay(10);<br>}
else if(x==1){
drawX(130, 160);
x=x-1;hb = 1;delay(10);<br>}<br>}
else if(p.x > 650){
if(x == 0){
tft.fillCircle(250, 195, 25,YELLOW);
x=x+1;
i = 1;delay(10);<br>}
else if(x==1){
drawX(220, 160);
x=x-1;ib = 1;delay(10);<br>}
```

```
}<br>}
delay(500);
if(a==1 \& b == 1 \& c == 1)tft.fillScreen(BLACK);
tt.setCursor(80, 110);tft.setTextColor(YELLOW);
tft.setTextSize(3);
tft.println("Victory !");
tt.setCursor(72, 140);tft.setTextColor(GREEN);
tft.setTextSize(2);
tft.println("Player 0 Win !");
delay(3000);
tft.fillScreen(BLACK);
tt.setCursor(20, 110);tft.setTextColor(CYAN);
tft.setTextSize(2);
tft.println("Ready for another game ?");
delay(2000);
tt.setCursor(100, 140);tft.setTextColor(MAGENTA);
tft.setTextSize(2);
tft.println("Loading");
delay(800);
tt.setCursor(100, 140);tft.println("Loading.");
delay(800);
tt.setCursor(100, 140);tft.println("Loading..");
delay(800);
tt.setCursor(100, 140);tft.println("Loading...");
delay(800);
rturn = 1;
goto returning;<br>}
if(d==1 \& k \& e==1 \& k \& f==1)tft.fillScreen(BLACK);
tt.setCursor(80, 110);tft.setTextColor(YELLOW);
tft.setTextSize(3);
tft.println("Victory !");
tt.setCursor(72, 140);tft.setTextColor(GREEN);
tft.setTextSize(2);
tft.println("Player 0 Win !");
delay(3000);tft.fillScreen(BLACK);
tt.setCursor(20, 110);tft.setTextColor(CYAN);
tft.setTextSize(2);
tft.println("Ready for another game ?");
delay(2000);
```

```
tt.setCursor(100, 140):
tft.setTextColor(MAGENTA);
tft.setTextSize(2);
tft.println("Loading");
delay(800);
tft.setCursor(100, 140);tft.println("Loading.");
delay(800);
tt.setCursor(100, 140);tft.println("Loading..");
delay(800);
tt.setCursor(100, 140);tft.println("Loading...");
delay(800);
rturn = 1;
goto returning;<br>}
if(g==1 \& k \hbox{h}==1 \& k \hbox{h}==1)tft.fillScreen(BLACK);
tt.setCursor(80, 110);tft.setTextColor(YELLOW);
tft.setTextSize(3);
tft.println("Victory !");
tft.setCursor(72, 140);tft.setTextColor(GREEN);
tft.setTextSize(2);
tft.println("Player 0 Win !");
delay(3000);tft.fillScreen(BLACK);
tft.setCursor(20, 110);
tft.setTextColor(CYAN);
tft.setTextSize(2);
tft.println("Ready for another game ?");
delay(2000);
tt.setCursor(100, 140);tft.setTextColor(MAGENTA);
tft.setTextSize(2);
tft.println("Loading");
delay(800);
tt.setCursor(100, 140);tft.println("Loading.");
delay(800);
tt.setCursor(100, 140);tft.println("Loading..");
delay(800);
tt.setCursor(100, 140);tft.println("Loading...");
delay(800);
rturn = 1;
goto returning;
\{i \in \{a == 1, c_0, d == 1, c_0, d == 1\}tft.fillScreen(BLACK);
tt.setCursor(80, 110);tft.setTextColor(YELLOW);
```

```
tft.setTextSize(3);
tft.println("Victory !");
tt.setCursor(72, 140);tft.setTextColor(GREEN);
tft.setTextSize(2);
tft.println("Player 0 Win !");
delay(3000);tft.fillScreen(BLACK);
tt.setCursor(20, 110);tft.setTextColor(CYAN);
tft.setTextSize(2);
tft.println("Ready for another game ?");
delay(2000);
tt.setCursor(100, 140);tft.setTextColor(MAGENTA);
tft.setTextSize(2);
tft.println("Loading");
delay(800);
tt.setCursor(100, 140);tft.println("Loading.");
delav(800):
tt.setCursor(100, 140);tft.println("Loading..");
delay(800);
tft.setCursor(100, 140);tft.println("Loading...");
delay(800);
rturn = 1;
goto returning;<br>}
if(b==1 \& c = 1 \& A \rightarrow B)tft.fillScreen(BLACK);
tt.setCursor(80, 110);tft.setTextColor(YELLOW);
tft.setTextSize(3);
tft.println("Victory !");
tft.setCursor(72, 140);tft.setTextColor(GREEN);
tft.setTextSize(2);
tft.println("Player 0 Win !");
delay(3000);tft.fillScreen(BLACK);
tt.setCursor(20, 110);tft.setTextColor(CYAN);
tft.setTextSize(2);
tft.println("Ready for another game ?");
delay(2000);
tt.setCursor(100, 140);tft.setTextColor(MAGENTA);
tft.setTextSize(2);
tft.println("Loading");
delay(800);
tt.setCursor(100, 140);tft.println("Loading.");
delay(800);
```

```
tt.setCursor(100, 140):
tft.println("Loading..");
delay(800);
tt.setCursor(100, 140);tft.println("Loading...");
delay(800);
rturn = 1;
goto returning;<br>}
if(c==1 \& f==1 \& \& i==1){
tft.fillScreen(BLACK);
tt.setCursor(80, 110);tft.setTextColor(YELLOW);
tft.setTextSize(3);
tft.println("Victory !");
tt.setCursor(72, 140);tft.setTextColor(GREEN);
tft.setTextSize(2);
tft.println("Player 0 Win !");
delay(3000);tft.fillScreen(BLACK);
tt.setCursor(20, 110);tft.setTextColor(CYAN);
tft.setTextSize(2);
tft.println("Ready for another game ?");
delay(2000);
tt.setCursor(100, 140);tft.setTextColor(MAGENTA);
tft.setTextSize(2);
tft.println("Loading");
delay(800);
tft.setCursor(100, 140);tft.println("Loading.");
delay(800);
tt.setCursor(100, 140);tft.println("Loading..");
delay(800);
tt.setCursor(100, 140);tft.println("Loading...");
delay(800);
rturn = 1;
goto returning;
\{if(c==1 \& c == 1 \& c \& g == 1)\}tft.fillScreen(BLACK);
tt.setCursor(80, 110);tft.setTextColor(YELLOW);
tft.setTextSize(3);
tft.println("Victory !");
tft.setCursor(72, 140);tft.setTextColor(GREEN);
tft.setTextSize(2);
tft.println("Player 0 Win !");
delay(3000);
tft.fillScreen(BLACK);
```

```
tt.setCursor(20, 110);tft.setTextColor(CYAN);
tft.setTextSize(2);
tft.println("Ready for another game ?");
delay(2000);
tt.setCursor(100, 140);tft.setTextColor(MAGENTA);
tft.setTextSize(2);
tft.println("Loading");
delay(800);
tt.setCursor(100, 140);tft.println("Loading.");
delay(800);
tt.setCursor(100, 140);tft.println("Loading..");
delay(800);
tt.setCursor(100, 140);tft.println("Loading...");
delav(800):
rturn = 1;
goto returning;<br>}
if(a == 1 \& 6 \& e == 1 \& 6 \& i == 1)tft.fillScreen(BLACK);
tt.setCursor(80, 110);tft.setTextColor(YELLOW);
tft.setTextSize(3);
tft.println("Victory !");
tft.setCursor(72, 140);
tft.setTextColor(GREEN);
tft.setTextSize(2);
tft.println("Player 0 Win !");
delay(3000);tft.fillScreen(BLACK);
tt.setCursor(20, 110);tft.setTextColor(CYAN);
tft.setTextSize(2);
tft.println("Ready for another game ?");
delay(2000);
tt.setCursor(100, 140);tft.setTextColor(MAGENTA);
tft.setTextSize(2);
tft.println("Loading");
delay(800);
tt.setCursor(100, 140);tft.println("Loading.");
delay(800);
tt.setCursor(100, 140);tft.println("Loading..");
delay(800);
tt.setCursor(100, 140);tft.println("Loading...");
delay(800);
rturn = 1;
```

```
goto returning;
\{if(ab == 1 \& b \& bb == 1 \& c \& cb == 1)\}tft.fillScreen(BLACK);
tt.setCursor(80, 110);tft.setTextColor(YELLOW);
tft.setTextSize(3);
tft.println("Victory !");
tt.setCursor(72, 140);tft.setTextColor(RED);
tft.setTextSize(2);
tft.println("Player X Win !");
delay(3000);
tft.fillScreen(BLACK);
tt.setCursor(20, 110);tft.setTextColor(CYAN);
tft.setTextSize(2);
tft.println("Ready for another game ?");
delay(2000);
tt.setCursor(100, 140);tft.setTextColor(MAGENTA);
tft.setTextSize(2);
tft.println("Loading");
delay(800);
tft.setCursor(100, 140);tft.println("Loading.");
delay(800);
tt.setCursor(100, 140);tft.println("Loading..");
delay(800);
tt.setCursor(100, 140);tft.println("Loading...");
delay(800);
rturn = 1;
goto returning;<br>}
if(db==1 && eb==1 && fb==1)tft.fillScreen(BLACK);
tt.setCursor(80, 110);tft.setTextColor(YELLOW);
tft.setTextSize(3);
tft.println("Victory !");
tt.setCursor(72, 140);tft.setTextColor(RED);
tft.setTextSize(2);
tft.println("Player X Win !");
delay(3000);
tft.fillScreen(BLACK);
tt.setCursor(20, 110);tft.setTextColor(CYAN);
tft.setTextSize(2);
tft.println("Ready for another game ?");
delay(2000);
tt.setCursor(100, 140);
```

```
tft.setTextColor(MAGENTA);
tft.setTextSize(2);
tft.println("Loading");
delay(800);
tft.setCursor(100, 140);tft.println("Loading.");
delay(800);
tt.setCursor(100, 140);tft.println("Loading..");
delay(800);
tt.setCursor(100, 140);tft.println("Loading...");
delay(800);
rturn = 1;
goto returning;<br>}
if(gb==1 \& hb==1 \& hb==1){
tft.fillScreen(BLACK);
tt.setCursor(80, 110);tft.setTextColor(YELLOW);
tft.setTextSize(3);
tft.println("Victory !");
tt.setCursor(72, 140);tft.setTextColor(RED);
tft.setTextSize(2);
tft.println("Player X Win !");
delay(3000);
tft.fillScreen(BLACK);
tft.setCursor(20, 110);
tft.setTextColor(CYAN);
tft.setTextSize(2);
tft.println("Ready for another game ?");
delay(2000);
tt.setCursor(100, 140);tft.setTextColor(MAGENTA);
tft.setTextSize(2);
tft.println("Loading");
delay(800);
tt.setCursor(100, 140);tft.println("Loading.");
delay(800);
tt.setCursor(100, 140);tft.println("Loading..");
delay(800);
tt.setCursor(100, 140);tft.println("Loading...");
delay(800);
rturn = 1;
goto returning;<br>}
if(ab==1 && db==1 && qb==1)tft.fillScreen(BLACK);
tt.setCursor(80, 110);
```

```
tft.setTextColor(YELLOW);
tft.setTextSize(3);
tft.println("Victory !");
tt.setCursor(72, 140);tft.setTextColor(RED);
tft.setTextSize(2);
tft.println("Player X Win !");
delay(3000);
tft.fillScreen(BLACK);
tt.setCursor(20, 110);tft.setTextColor(CYAN);
tft.setTextSize(2);
tft.println("Ready for another game ?");
delay(2000);
tt.setCursor(100, 140);tft.setTextColor(MAGENTA);
tft.setTextSize(2);
tft.println("Loading");
delay(800);
tt.setCursor(100, 140):
tft.println("Loading.");
delay(800);
tt.setCursor(100, 140);tft.println("Loading..");
delay(800);
tt.setCursor(100, 140);tft.println("Loading...");
delay(800);
rturn = 1;
goto returning;<br>}
if(bb==1 & & e^b == 1 & & h^b == 1)tft.fillScreen(BLACK);
tt.setCursor(80, 110);tft.setTextColor(YELLOW);
tft.setTextSize(3);
tft.println("Victory !");
tt.setCursor(72, 140);tft.setTextColor(RED);
tft.setTextSize(2);
tft.println("Player X Win !");
delay(3000);
tft.fillScreen(BLACK);
tt.setCursor(20, 110);tft.setTextColor(CYAN):
tft.setTextSize(2);
tft.println("Ready for another game ?");
delay(2000);
tt.setCursor(100, 140);tft.setTextColor(MAGENTA);
tft.setTextSize(2);
tft.println("Loading");
delay(800);
```

```
tt.setCursor(100, 140);tft.println("Loading.");
delay(800);
tt.setCursor(100, 140);tft.println("Loading..");
delay(800);
tft.setCursor(100, 140);tft.println("Loading...");
delay(800);
rturn = 1;goto returning;<br>}
if(cb==1 & & fb==1 & & \& if(c)=1)tft.fillScreen(BLACK);
tt.setCursor(80, 110);tft.setTextColor(YELLOW);
tft.setTextSize(3);
tft.println("Victory !");
tft.setCursor(72, 140);tft.setTextColor(RED);
tft.setTextSize(2);
tft.println("Player X Win !");
delay(3000);
tft.fillScreen(BLACK);
tt.setCursor(20, 110);tft.setTextColor(CYAN);
tft.setTextSize(2);
tft.println("Ready for another game ?");
delay(2000);
tt.setCursor(100, 140);tft.setTextColor(MAGENTA);
tft.setTextSize(2);
tft.println("Loading");
delay(800);
tt.setCursor(100, 140);tft.println("Loading.");
delay(800);
tt.setCursor(100, 140);tft.println("Loading..");
delay(800);
tt.setCursor(100, 140);tft.println("Loading...");
delay(800);
rturn = 1;
goto returning;<br>}
if(cb==1 & & eb == 1 & & gb == 1)tft.fillScreen(BLACK);
tt.setCursor(80, 110);tft.setTextColor(YELLOW);
tft.setTextSize(3);
tft.println("Victory !");
tt.setCursor(72, 140);
```

```
tft.setTextColor(RED);
tft.setTextSize(2);
tft.println("Player X Win !");
delay(3000);
tft.fillScreen(BLACK);
tt.setCursor(20, 110);tft.setTextColor(CYAN);
tft.setTextSize(2);
tft.println("Ready for another game ?");
delay(2000);
tt.setCursor(100, 140);tft.setTextColor(MAGENTA);
tft.setTextSize(2);
tft.println("Loading");
delay(800);
tt.setCursor(100, 140);tft.println("Loading.");
delay(800);
tft.setCursor(100, 140);tft.println("Loading..");
delay(800);
tt.setCursor(100, 140);tft.println("Loading...");
delay(800);
rturn = 1;
goto returning;<br>}
if(ab==1 & & eb==1 & & ib==1)tft.fillScreen(BLACK);
tt.setCursor(80, 110);tft.setTextColor(YELLOW);
tft.setTextSize(3);
tft.println("Victory !");
tt.setCursor(72, 140);tft.setTextColor(RED);
tft.setTextSize(2);
tft.println("Player X Win !");
delay(3000);
tft.fillScreen(BLACK);
tt.setCursor(20, 110);tft.setTextColor(CYAN);
tft.setTextSize(2);
tft.println("Ready for another game ?");
delay(2000);
tt.setCursor(100, 140);tft.setTextColor(MAGENTA);
tft.setTextSize(2);
tft.println("Loading");
delay(800);
tft.setCursor(100, 140);tft.println("Loading.");
delay(800);
tt.setCursor(100, 140);
```

```
tft.println("Loading..");
delay(800);
tt.setCursor(100, 140);tft.println("Loading...");
delay(800);
rturn = 1;
goto returning;<br>}
if(a||ab==1){
if(b||bb==1){if(c||cb==1){if(d||db==1){if(e||eb==1){
if(f||fb==1){
if(g||gb==1){
if(h||hb==1){
if(i||ib==1){
tft.fillScreen(BLACK);
tt.setCursor(65, 100);tft.setTextColor(GREEN);
tft.setTextSize(3);
tft.println("No winner.");
delay(2000);
tft.fillScreen(BLACK);
tt.setCursor(20, 110);tft.setTextColor(CYAN);
tft.setTextSize(2);
tft.println("Ready for another game ?");
delay(2000);
tt.setCursor(100, 140);tft.setTextColor(MAGENTA);
tft.setTextSize(2);
tft.println("Loading");
delay(800);
tt.setCursor(100, 140);tft.println("Loading.");
delay(800);
tft.setCursor(100, 140);tft.println("Loading..");
delay(800);
tt.setCursor(100, 140);tft.println("Loading...");
delay(800);
rturn = 1;
goto returning;<br>}<br>}<br>}<br>}<br>}
```

```
{
}
}
void drawBitmap (int16 t x, int16 t y, const uint8 t *bitmap, int16 t w, int16 t h,
uint16 t color)
\{int16 t i, j, byteWidth = (w + 7) / 8;
uint8 t byte;
for(j=0; j<h; j++) {
for(i=0; i< w; i++) {
if(i \& 7) byte \n\leq 1;else byte = pgm read byte(bitmap + j * byteWidth + i / 8);
if(byte & 0x80) tft.drawPixel(x+i, y+j, color);
}
}
}
void drawX(int x, int y)
{drawBitmap(x,y,x_bitmap,65,65,RED)};
}
```

```
يتم تنزيل المكتبات من خلال شريط القوائم في برنامج arduino IDE
```
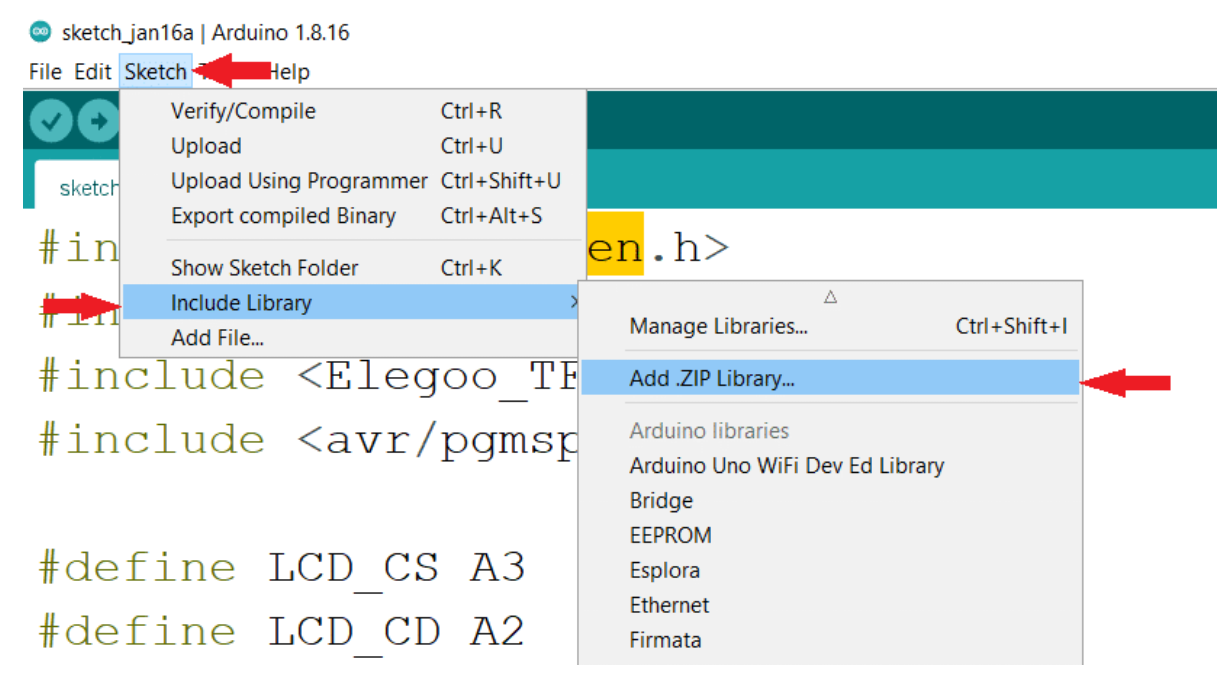

أو من خلال فك الضغط عن ملفات المكتبات و نقلها إلى الملف التالي الموجود بجهازك C:\Program Files (x86)\Arduino

## شرح الكود البرمجى

هذه الأسطر توضح المكتبات المستخدمة فى المشروع والتى تخص مكتبة الشاشة الكرستالية والرسومات المطبوعة عليها.

#include <TouchScreen.h> #include <Elegoo GFX.h> #include <Elegoo TFTLCD.h> هنا يتم تعريف المدخلات التناظرية في لوحة الاردوينو والمستخدمة في الشاشة الكرستالية.

#define LCD CS A3 #define LCD CD A2 #define LCD WR A1 #define LCD\_RD A0 #define LCD RESET A4

هنا يتم تعريف الألوان المستخدمة ف الشاشة.

#define BLACK 0x0000 #define BLUE 0x001F #define RED 0xF800 #define GREEN 0x07E0 #define CYAN 0x07FF #define MAGENTA 0xF81F #define YELLOW 0xFFE0 xFFFF0 WHITE define#

ف الدالة ()setup يتم تهيئة الشاشة لطباعة النصوص والرموز المستخدمة ف لعبة O/X وأيضا توضيح الألوان المستخدمة لطباعة النصوص والرموز يمنك تحرير الألوان حسب ما تراه جيد ومناسب لك.

ف البداية سينطبع عل الشاشة Game O-X ثم بعد ذلك ستبدأ اللعبة.

```
void setup() \{tt.reset();
tft.begin(0x9341);tft.fillScreen(BLACK);
tft.setRotation(1);
Serial.begin(9600);tt.setCursor(60, 110);tft.setTextColor(RED);
tft.setTextSize(3);
tft.println("X-0 Game");
delay(2000);
tt.setCursor(5, 178);tft.setTextColor(GREEN);
tft.setTextSize(1);
tft.println("In this game, there are two players : Player BLUE");
tt.setCursor(5, 187);tft.println("and Player RED. Each turn, they can put pads on a");
tt.setCursor(5, 196);tft.println("grid. You win once three of your pads are aligned.");
delay(9000);
```

```
tft.fillScreen(BLACK);
tft.drawLine(113, 10, 113, 230, WHITE);
tft.drawLine(208, 10, 208, 230, WHITE);
tt.drawLine(30, 80, 290, 80, WHITE);tft.drawLine(30, 160, 290, 160, WHITE);
  pinMode(13, OUTPUT);
{
```
في الدالة ()loop سيتم عرض الشاشة الخاصة باللعبة بالألوان والرموز التي تم تحديدها في الكود البرمجي.

سيتم استخدام الدائرة الصفراء لتمثيل O وسيتم استخدام حرف X الأزرق لتمثيل X.

وسيتم استخدام خطوط بيضاء ممتدة من أعلى الشاشة إلى أسفلها عددها أربعة موزعة أفقيًا وعموديًا للفصل بين الرموز وإعطاء كل لاعب مساحته الخاصة به.

سيتم عرض النتيجة مباشرة بعد اكتمال كل التسع رموز أو فى حالة فوز أحد الأطراف قبل اكتمال التسع رموز سيتم إيقاف اللعبة وإعلان الفائز.

```
#define WHITE 0 \times FFFFvoid loop()
\{returning:
if(rturn==1)tft.fillScreen(BLACK);
tt.drawLine(113, 10, 113, 230, WHITE):tt.drawLine(208, 10, 208, 230, WHITE); \tft.drawLine(30, 80, 290, 80, WHITE);tft.drawLine(30, 160, 290, 160, WHITE);
rturn = 0;
x = 0;
a = 0;ab = 0;b = 0;
bb = 0;c = 0;cb = 0;
d = 0:
db = 0;e = 0;eb = 0;f = 0:
fb = 0;g = 0;ab = 0:
h = 0;
hb = 0;i = 0;
```

```
\begin{aligned} \text{i}b &= 0; \ \text{\j} \end{aligned}digitalWrite(13, HIGH);
TSPoint p = ts.getPoint();
digitalWrite(13, LOW);
if (p.z > ts.pressureThreshhold) {
pinMode(XM, OUTPUT);
pinMode(YP, OUTPUT);
if(p.y < 380){
if(p.x < 400){
if(x == 0){
tft.fillCircle(70, 45, 25, YELLOW);
x=x+1;
a = 1;
delay(10);<br>}
else if(x==1){
drawX(35, 10);
x=x-1;ab = 1;
delay(10);<br>}<br>}
else if(p.x < 650 \& p.x > 400){
if(x == 0){
tft.fillCircle(160, 45, 25, YELLOW);
x=x+1;
b = 1;delay(10);<br>}
else if(x==1){
drawX(130, 10);
x=x-1;bb = 1:
delay(10);<br>}<br>}
else if(p.x > 650){{
if(x == 0){
tft.fillCircle(250, 45, 25, YELLOW);
x=x+1;
c = 1;
delay(10);<br>}
```

```
else if(x==1){
drawX(220, 10);x=x-1;cb = 1;delay(10);<br>}<br>}<br>}
else if (p.y > 380 \& p.y < 650) {
if(p.x < 400){
if(x == 0){
tft.fillCircle(70, 120, 25, YELLOW);
x=x+1;d = 1;delay(10);<br>}
else if(x==1){
drawX(35, 90);
x=x-1;db = 1;delay(10);<br>}<br>}
else if(p.x < 650 \& p.x > 400){
if(x == 0){
tft.fillCircle(160, 120, 25, YELLOW);
x=x+1;
e = 1;
delay(10);<br>}
else if(x==1){
drawX(130, 90);
x=x-1;eb = 1;delay(10);<br>}<br>}
else if(p.x > 650){
if(x == 0){
tft.fillCircle(250, 120, 25, YELLOW);
x=x+1;
f = 1;delay(10);<br>}
else if(x==1)drawX(220, 90);
```

```
x=x-1;fb = 1;delay(10);<br>}<br>}<br>}
else if(p.y > 650){
if(p.x < 400){
if(x==0){
tft.fillCircle(70, 195, 25, YELLOW);
x=x+1;g = 1;
{ \text{ delay}(10)};<br>}
else if(x==1){
drawX(35, 160);
x=x-1;qb = 1;delay(10);<br>}<br>}
else if(p.x < 650 \& p.x > 400){
if(x == 0)tft.fillCircle(160, 195, 25, YELLOW);
x=x+1;h = 1;delay(10);<br>}
else if(x==1){
drawX(130, 160);
x=x-1;hb = 1;delay(10);<br>}<br>}
else if(p.x > 650){
if(x == 0){
tft.fillCircle(250, 195, 25,YELLOW);
x=x+1;i = 1;delay(10);<br>}
else if(x==1){
drawX(220, 160);
x=x-1;ib = 1;delay(10);<br>}
```
 $\}$ 

```
}<br>}
\}delay(500);
if(a == 1 \& b == 1 \& c == 1){
tft.fillScreen(BLACK);
tt.setCursor(80, 110);tft.setTextColor(YELLOW);
tft.setTextSize(3);
tft.println("Victory !");
tt.setCursor(72, 140);tft.setTextColor(GREEN);
tft.setTextSize(2);
tft.println("Player 0 Win !");
delay(3000);
tft.fillScreen(BLACK);
tt.setCursor(20, 110);tft.setTextColor(CYAN);
tft.setTextSize(2);
tft.println("Ready for another game ?");
delay(2000);
tt.setCursor(100, 140);tft.setTextColor(MAGENTA);
tft.setTextSize(2);
tft.println("Loading");
delay(800);
tt.setCursor(100, 140);tft.println("Loading.");
delay(800);
tt.setCursor(100, 140);tft.println("Loading..");
delay(800);
tt.setCursor(100, 140);tft.println("Loading...");
delay(800);
rturn = 1;
goto returning;<br>}
if(d==1 \& k \in == 1 \& k \in == 1)tft.fillScreen(BLACK);
tt.setCursor(80, 110);tft.setTextColor(YELLOW);
tft.setTextSize(3);
tft.println("Victory !");
tt.setCursor(72, 140);tft.setTextColor(GREEN);
tft.setTextSize(2);
tft.println("Player 0 Win!");delay(3000);
tft.fillScreen(BLACK);
tt.setCursor(20, 110);tft.setTextColor(CYAN);
tft.setTextSize(2);
```

```
tft.println("Ready for another game ?");
delay(2000);
tt.setCursor(100, 140);tft.setTextColor(MAGENTA);
tft.setTextSize(2);
tft.println("Loading");
delay(800);
tt.setCursor(100, 140);tft.println("Loading.");
delay(800);
tt.setCursor(100, 140);tft.println("Loading..");
delay(800);
tt.setCursor(100, 140);tft.println("Loading...");
delay(800);
rturn = 1;
goto returning;<br>}
if(q==1 \& k \rightarrow -1 \& k \rightarrow -1)tft.fillScreen(BLACK);
tt.setCursor(80, 110);tft.setTextColor(YELLOW);
tft.setTextSize(3);
tft.println("Victory !");
tt.setCursor(72, 140);tft.setTextColor(GREEN);
tft.setTextSize(2);
tft.println("Player 0 Win !");
delay(3000);
tft.fillScreen(BLACK);
tft.setCursor(20, 110);tft.setTextColor(CYAN);
tft.setTextSize(2);
tft.println("Ready for another game ?");
delay(2000);
tt.setCursor(100, 140);tft.setTextColor(MAGENTA);
tft.setTextSize(2);
tft.println("Loading");
delay(800);
tt.setCursor(100, 140);tft.println("Loading.");
delay(800);
tft.setCursor(100, 140);tft.println("Loading..");
delay(800);
tft.setCursor(100, 140);tft.println("Loading...");
delay(800);
rturn = 1;
goto returning;<br>}
```

```
if(a == 1 \& 4 \& d == 1 \& 4 \& d == 1)tft.fillScreen(BLACK);
tt.setCursor(80, 110);tft.setTextColor(YELLOW);
tft.setTextSize(3);
tft.println("Victory !");
tft.setCursor(72, 140);tft.setTextColor(GREEN);
tft.setTextSize(2);
tft.println("Player 0 Win !");
delay(3000);
tft.fillScreen(BLACK);
tt.setCursor(20, 110);tft.setTextColor(CYAN);
tft.setTextSize(2);
tft.println("Ready for another game ?");
delay(2000);
tt.setCursor(100, 140);tft.setTextColor(MAGENTA);
tft.setTextSize(2);
tft.println("Loading");
delay(800);
tt.setCursor(100, 140);tft.println("Loading.");
delay(800);
tt.setCursor(100, 140);tft.println("Loading..");
delay(800);
tft.setCursor(100, 140);
tft.println("Loading...");
delay(800);
rturn = 1;
goto returning;<br>}
if(b==1 \& c = 1 \& c \& n == 1)tft.fillScreen(BLACK);
tt.setCursor(80, 110);tft.setTextColor(YELLOW);
tft.setTextSize(3);
tft.println("Victory !");
tft.setCursor(72, 140);tft.setTextColor(GREEN);
tft.setTextSize(2);
tft.println("Player 0 Win !");
delay(3000);
tft.fillScreen(BLACK);
tt.setCursor(20, 110);tft.setTextColor(CYAN);
tft.setTextSize(2);
tft.println("Ready for another game ?");
delay(2000);
tt.setCursor(100, 140);tft.setTextColor(MAGENTA);
```

```
tft.setTextSize(2);
tft.println("Loading");
delay(800);
tt.setCursor(100, 140);tft.println("Loading.");
delay(800);
tft.setCursor(100, 140);tft.println("Loading..");
delay(800);
tt.setCursor(100, 140);tft.println("Loading...");
delay(800);
rturn = 1;
goto returning;<br>}
if(c==1 \& f==1 \& \& i==1)tft.fillScreen(BLACK);
tt.setCursor(80, 110);tft.setTextColor(YELLOW);
tft.setTextSize(3);
tft.println("Victory !");
tft.setCursor(72, 140);tft.setTextColor(GREEN);
tft.setTextSize(2);
tft.println("Player 0 Win !");
delay(3000);
tft.fillScreen(BLACK);
tt.setCursor(20, 110);tft.setTextColor(CYAN);
tft.setTextSize(2);
tft.println("Ready for another game ?");
delay(2000);
tt.setCursor(100, 140);tft.setTextColor(MAGENTA);
tft.setTextSize(2);
tft.println("Loading");
delay(800);
tt.setCursor(100, 140);tft.println("Loading.");
delay(800);
tt.setCursor(100, 140);tft.println("Loading..");
delay(800);
tt.setCursor(100, 140);tft.println("Loading...");
delay(800);
rturn = 1;
goto returning;<br>}
if(c==1 \& c = 1 \& c \& c == 1)tft.fillScreen(BLACK);
tt.setCursor(80, 110);tft.setTextColor(YELLOW);
```

```
tft.setTextSize(3);
tft.println("Victory !");
tt.setCursor(72, 140);tft.setTextColor(GREEN);
tft.setTextSize(2);
tft.println("Player 0 Win !");
delay(3000);
tft.fillScreen(BLACK):
tt.setCursor(20, 110);tft.setTextColor(CYAN);
tft.setTextSize(2);
tft.println("Ready for another game ?");
delay(2000);
tt.setCursor(100, 140);tft.setTextColor(MAGENTA);
tft.setTextSize(2);
tft.println("Loading");
delay(800);
tft.setCursor(100, 140);tft.println("Loading.");
delay(800);
tt.setCursor(100, 140);tft.println("Loading..");
delay(800);
tt.setCursor(100, 140);tft.println("Loading...");
delay(800);
rturn = 1;
goto returning;<br>}
if(a==1 \& \& e==1 \& \& i==1)tft.fillScreen(BLACK);
tt.setCursor(80, 110);tft.setTextColor(YELLOW);
tft.setTextSize(3);
tft.println("Victory !");
tt.setCursor(72, 140);tft.setTextColor(GREEN);
tft.setTextSize(2);
tft.println("Player 0 Win !");
delay(3000);
tft.fillScreen(BLACK);
tt.setCursor(20, 110);tft.setTextColor(CYAN);
tft.setTextSize(2);
tft.println("Ready for another game ?");
delay(2000);
tt.setCursor(100, 140);tft.setTextColor(MAGENTA);
tft.setTextSize(2);
tft.println("Loading");
delay(800);
tt.setCursor(100, 140);
```

```
tft.println("Loading.");
delay(800);
tt.setCursor(100, 140);tft.println("Loading..");
delay(800);
tft.setCursor(100, 140);tft.println("Loading...");
delay(800);
rturn = 1;
goto returning;<br>}
if(ab==1 && bb==1 && cb==1)tft.fillScreen(BLACK);
tt.setCursor(80, 110);tft.setTextColor(YELLOW);
tft.setTextSize(3);
tft.println("Victory !");
tt.setCursor(72, 140);tft.setTextColor(RED);
tft.setTextSize(2);
tft.println("Player X Win !");
delay(3000);
tft.fillScreen(BLACK);
tt.setCursor(20, 110);tft.setTextColor(CYAN);
tft.setTextSize(2);
tft.println("Ready for another game ?");
delay(2000);
tft.setCursor(100, 140);
tft.setTextColor(MAGENTA);
tft.setTextSize(2);
tft.println("Loading");
delay(800);
tt.setCursor(100, 140);tft.println("Loading.");
delay(800);
tt.setCursor(100, 140);tft.println("Loading..");
delay(800);
tt.setCursor(100, 140);tft.println("Loading...");
delay(800);
rturn = 1;
goto returning;<br>}
if(db==1 & & eb==1 & & fb==1)tft.fillScreen(BLACK);
tt.setCursor(80, 110);tft.setTextColor(YELLOW);
tft.setTextSize(3);
tft.println("Victory !");
tt.setCursor(72, 140);tft.setTextColor(RED);
```

```
tft.setTextSize(2);
tft.println("Player X Win !");
delay(3000);
tft.fillScreen(BLACK);
tft.setCursor(20, 110);tft.setTextColor(CYAN);
tft.setTextSize(2);
tft.println("Ready for another game ?");
delay(2000);
tt.setCursor(100, 140);tft.setTextColor(MAGENTA);
tft.setTextSize(2);
tft.println("Loading");
delay(800);
tt.setCursor(100, 140);tft.println("Loading.");
delay(800);
tt.setCursor(100, 140);tft.println("Loading..");
delav(800):
tt.setCursor(100, 140);tft.println("Loading...");
delay(800);
rturn = 1;
goto returning;<br>}
if(qb==1 & & hb==1 & & ib==1)tft.fillScreen(BLACK);
tft.setCursor(80, 110);
tft.setTextColor(YELLOW);
tft.setTextSize(3);
tft.println("Victory !");
tt.setCursor(72, 140);tft.setTextColor(RED);
tft.setTextSize(2);
tft.println("Player X Win !");
delay(3000);
tft.fillScreen(BLACK);
tt.setCursor(20, 110);tft.setTextColor(CYAN);
tft.setTextSize(2);
tft.println("Ready for another game ?");
delay(2000);
tt.setCursor(100, 140);tft.setTextColor(MAGENTA);
tft.setTextSize(2);
tft.println("Loading");
delav(800):
tt.setCursor(100, 140);tft.println("Loading.");
delay(800);
tt.setCursor(100, 140);tft.println("Loading..");
```

```
delay(800):
tt.setCursor(100, 140);tft.println("Loading...");
delay(800);
rturn = 1;
goto returning;<br>}
if(ab==1 && db==1 && qb==1)tft.fillScreen(BLACK);
tt.setCursor(80, 110);tft.setTextColor(YELLOW);
tft.setTextSize(3);
tft.println("Victory !");
tt.setCursor(72, 140);tft.setTextColor(RED);
tft.setTextSize(2);
tft.println("Player X Win !");
delay(3000);
tft.fillScreen(BLACK);
tt.setCursor(20, 110):
tft.setTextColor(CYAN);
tft.setTextSize(2);
tft.println("Ready for another game ?");
delay(2000);
tt.setCursor(100, 140);tft.setTextColor(MAGENTA);
tft.setTextSize(2);
tft.println("Loading");
delay(800);
tt.setCursor(100, 140);tft.println("Loading.");
delay(800);
tt.setCursor(100, 140);tft.println("Loading..");
delay(800);
tft.setCursor(100, 140);tft.println("Loading...");
delay(800);
rturn = 1;
{ ( }goto returning;
if(bb==1 & & e^b==1 & & hb==1)tft.fillScreen(BLACK);
tt.setCursor(80, 110);tft.setTextColor(YELLOW);
tft.setTextSize(3);
tft.println("Victory !");
tft.setCursor(72, 140);tft.setTextColor(RED);
tft.setTextSize(2);
tft.println("Player X Win !");
delay(3000);
tft.fillScreen(BLACK);
```

```
tt.setCursor(20, 110);tft.setTextColor(CYAN);
tft.setTextSize(2);
tft.println("Ready for another game ?");
delay(2000);
tt.setCursor(100, 140);tft.setTextColor(MAGENTA);
tft.setTextSize(2);
tft.println("Loading");
delay(800);
tt.setCursor(100, 140);tft.println("Loading.");
delay(800);
tt.setCursor(100, 140);tft.println("Loading..");
delay(800);
tt.setCursor(100, 140);tft.println("Loading...");
delay(800);
rturn = 1;
goto returning;<br>}
if(cb==1 & & fb==1 & & fb==1)tft.fillScreen(BLACK);
tt.setCursor(80, 110);tft.setTextColor(YELLOW);
tft.setTextSize(3);
tft.println("Victory !");
tft.setCursor(72, 140);
tft.setTextColor(RED);
tft.setTextSize(2);
tft.println("Player X Win !");
delay(3000);
tft.fillScreen(BLACK);
tt.setCursor(20, 110);tft.setTextColor(CYAN);
tft.setTextSize(2);
tft.println("Ready for another game ?");
delay(2000);
tt.setCursor(100, 140);tft.setTextColor(MAGENTA);
tft.setTextSize(2);
tft.println("Loading");
delay(800);
tft.setCursor(100, 140);tft.println("Loading.");
delay(800);
tft.setCursor(100, 140);tft.println("Loading..");
delay(800);
tt.setCursor(100, 140);tft.println("Loading...");
delay(800);
```

```
rturn = 1;
goto returning;<br>}
if(cb==1 & & eb == 1 & & gb == 1)tft.fillScreen(BLACK);
tt.setCursor(80, 110);tft.setTextColor(YELLOW);
tft.setTextSize(3);
tft.println("Victory !");
tft.setCursor(72, 140);
tft.setTextColor(RED);
tft.setTextSize(2);
tft.println("Player X Win !");
delay(3000);
tft.fillScreen(BLACK);
tt.setCursor(20, 110);tft.setTextColor(CYAN);
tft.setTextSize(2);
tft.println("Ready for another game ?");
delay(2000);
tt.setCursor(100, 140);tft.setTextColor(MAGENTA);
tft.setTextSize(2);
tft.println("Loading");
delay(800);
tt.setCursor(100, 140);tft.println("Loading.");
delay(800);
tt.setCursor(100, 140);tft.println("Loading..");
delay(800);
tt.setCursor(100, 140);tft.println("Loading...");
delay(800);
rturn = 1;
goto returning;<br>}
if(ab==1 & & eb==1 & & ib==1)tft.fillScreen(BLACK);
tt.setCursor(80, 110);tft.setTextColor(YELLOW);
tft.setTextSize(3);
tft.println("Victory !");
tt.setCursor(72, 140);tft.setTextColor(RED);
tft.setTextSize(2);
tft.println("Player X Win !");
delay(3000);
tft.fillScreen(BLACK);
tt.setCursor(20, 110);tft.setTextColor(CYAN);
tft.setTextSize(2);
tft.println("Ready for another game ?");
```

```
delay(2000);
tt.setCursor(100, 140);tft.setTextColor(MAGENTA);
tft.setTextSize(2);
tft.println("Loading");
delay(800);
tft.setCursor(100, 140);tft.println("Loading.");
delay(800);
tt.setCursor(100, 140);tft.println("Loading..");
delay(800);
tt.setCursor(100, 140);tft.println("Loading...");
delay(800);
rturn = 1;
goto returning;<br>}
if(a||ab==1){
if(b||bb==1){
if(c||cb==1)if(d||db==1){
if(e||eb==1){if(f||fb==1)if(g||gb==1){
if(h||hb==1)if(i||ib==1){
tft.fillScreen(BLACK);
tft.setCursor(65, 100);
tft.setTextColor(GREEN);
tft.setTextSize(3);
tft.println("No winner.");
delay(2000);
tft.fillScreen(BLACK);
tt.setCursor(20, 110);tft.setTextColor(CYAN);
tft.setTextSize(2);
tft.println("Ready for another game ?");
delay(2000);
tt.setCursor(100, 140);tft.setTextColor(MAGENTA);
tft.setTextSize(2);
tft.println("Loading");
delay(800);
tft.setCursor(100, 140);tft.println("Loading.");
delay(800);
tft.setCursor(100, 140);tft.println("Loading..");
delay(800);
tt.setCursor(100, 140);tft.println("Loading...");
delay(800);
```

```
rturn = 1;
goto returning;
}
{
{
{
{
}
}
{
{
}
}
void drawBitmap (int16_t x, int16_t y, const uint8_t *bitmap, int16_t w, int16_t h,
uint16_t color)}
int16_t i, j, byteWidth = (w + 7) / 8;
uint8_t byte;
for(j=0; j<h; j++) {
for(i=0; i\le w; i++) {
if(i \& 7) byte \leq 1;else byte = pgm_read_byte(bitmap + j * byteWidth + i / 8);
if(byte & 0x80) tft.drawPixel(x+i, y+j, color);
{
}
}
void drawX(int x, int y)
}
drawBitmap(x,y,x_bitmap,65,65,RED);
{
```
يمكنك رفع الكود البرمجى على لوحة الاردوينو باستخدام برنامج اردوينو IDE.

اختبر لعبة O/X.

لا تنس فصل مصدر الطاقة بعد الانتهاء من استخدام اللعبة.